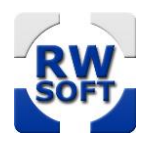

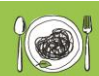

Gutes Essen für kluge Köpfe

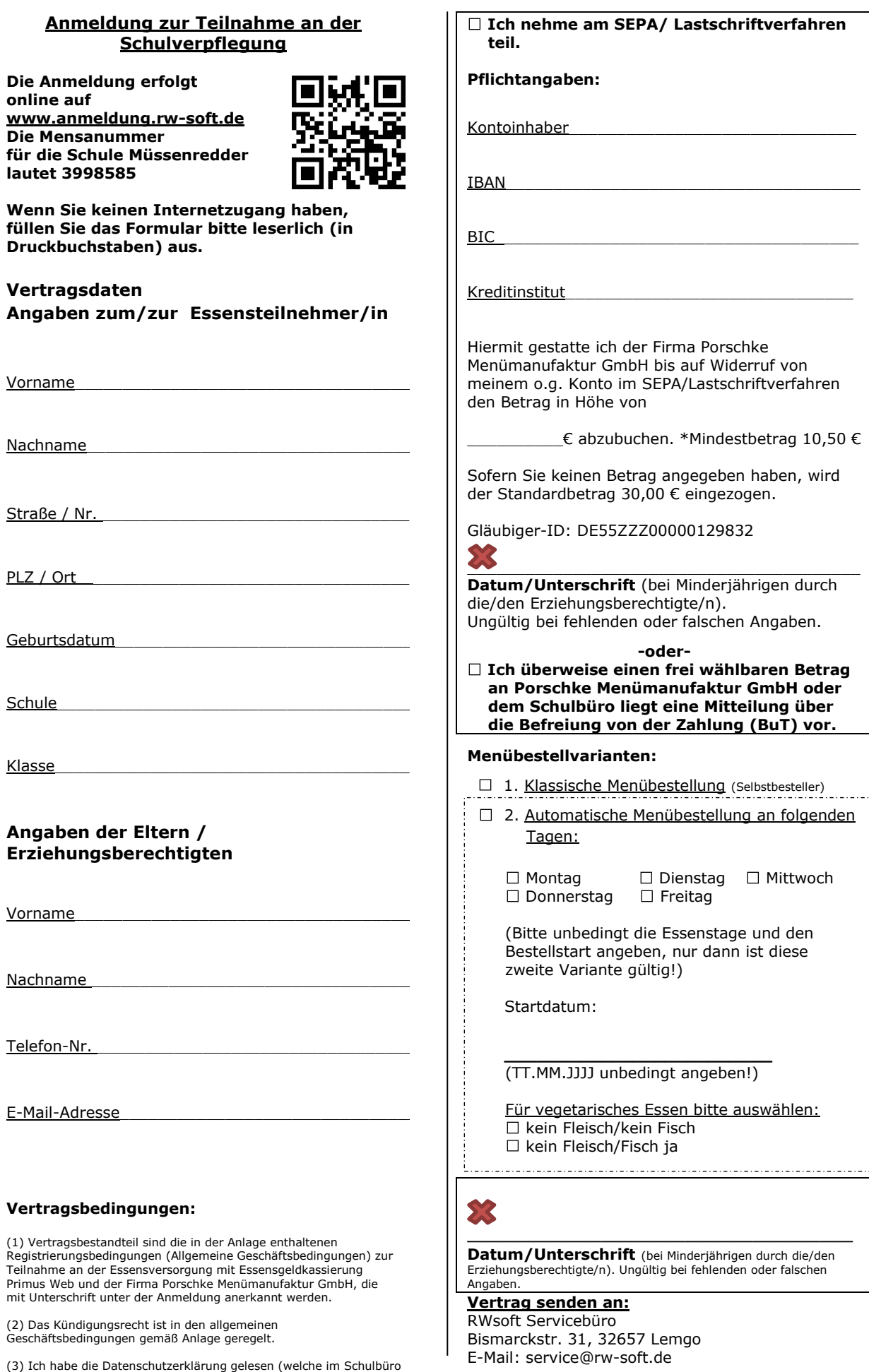

ausliegen) und ich erkenne diese an.

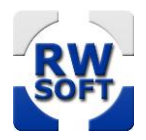

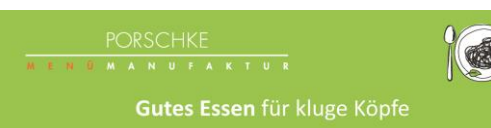

## **Registrierungsbedingungen (Allgemeine Geschäftsbedingungen) zur Teilnahme an der Essensversorgung mit Essensgeldkassierung PrimusWeb und Porschke Menümanufaktur GmbH**

Die Bewirtschaftung der Verpflegungseinrichtung und die bargeldlose Abrechnung des Essensgeldes erfolgt auf Grundlage der Vereinbarungen zwischen der Porschke Menümanufaktur GmbH und dem Träger der Einrichtung bzw. dessen Bevollmächtigten sowie dem Teilnehmer. Grundlage dafür ist der "Vertrag über eine Dienstleistungskonzession für Mittagsverpflegung in Schule sowie ergänzende Leistungen", wie er mit der Schule des bestellenden Teilnehmers abgeschlossen ist.

Die Bestellung und die Abrechnung von Essensportionen erfolgt ausschließlich über das Webportal PrimusWeb der Firma RWsoft Thomas Wegener, Lemgo (RWsoft) als Dienstleister der Porschke Menümanufaktur GmbH.

Mit der Erfassung der Bestellung über das Portal PrimusWeb kommt ein verbindlicher Liefervertrag zwischen der Porschke Menümanufaktur GmbH und dem Teilnehmer zustande. Hierbei gelten die Allgemeinen Geschäftsbedingungen der Porschke Menümanufaktur GmbH, die mit der Erstregistrierung anerkannt werden. Die Allgemeinen Geschäftsbedingungen der Porschke Menümanufaktur GmbH sind abrufbar unter www.porschke-menuemanufaktur.de/agb/.

## **Vor der Essensteilnahme**

benötigen wir von Ihnen eine Anmeldung zu der Essensversorgung mit Essensgeldkassierung. Bitte füllen Sie die Teilnehmerregistrierung vollständig aus und machen Sie sich bitte mit den Registrierungsbedingungen vertraut.

**Anmeldeprozess:** Für jede Essensteinehmerin/jeden Essensteilnehmer wird mit der Anmeldung ein virtuelles Guthabenkonto angelegt. Die Zugangsdaten erhalten Sie per E-Mail nach erfolgter Anmeldung. Im Internet können Sie immer den aktuellen Kontostand abfragen und auf Wunsch eine Aufstellung der Abbuchungen unter dem Button "Statistik" einsehen. Der Kunde verzichtet auf die Erteilung einer Rechnung.

**Kosten:** Die Bezahlung der Kostenbeteiligung erfolgt im Guthabenverfahren, d.h., alle Zahlungen müssen im Voraus geleistet werden. Die Kontoverbindung erhalten Sie nach erfolgter Anmeldung. Sie überweisen Ihren Essensbetrag z.B. mit einem Dauerauftrag mit Ihrem persönlichen Verwendungszweck auf ein Konto der Porschke Menümanufaktur GmbH. Je nach Bank können von der Überweisung bis zur Wertstellung auf das Guthabenkonto bis zu vier Tage vergehen. Überweisen Sie daher immer rechtzeitig! Ohne Guthaben erfolgt keine Essenslieferung für Ihr Kind! Alternativ besteht die Möglichkeit, Zahlungen per Lastschrift/SEPA-Lastschrift zu tätigen, wenn Sie bei der Anmeldung eine entsprechende Einzugsermächtigung erteilen. Bei falschen Kontoangaben oder evtl. auftretenden Rücklastschriften werden diese mit den tatsächlichen Kosten der Rücklastschrift sowie einer Mahngebühr dem Kundenkonto belastet. Die Mahnung wird sofort verschickt – der fällige Betrag muss innerhalb von 8 Tagen von Ihnen überwiesen werden, ansonsten wird die nächste Mahnung erzeugt. Bitte beachten Sie, dass erst nach erfolgter Überweisung wieder ein neuer Lastschrifteinzug erfolgt. Die Zahlungsart können Sie auch später jederzeit ändern. Wechseln Sie dazu die Zahlungsart selbst in Ihren Stammdaten oder wenden Sie sich an unser Service-Büro.

**Bestellmöglichkeiten der Menüangebote:** Die Bestellungen, Umbestellungen und Abbestellungen der Angebote der Mensa erfolgen über Ihren persönlichen Bereich im Bestellportal. **Ihre Einstellungen zur automatischen Vorbestellung bleiben bestehen, bis diese deaktiviert werden und werden auch im neuen Schuljahr übernommen.**

**Stornierung:** Abmeldungen sind RWsoft spätestens einen Werktag (Mo.-Fr.) vorher bis 13:00 Uhr zu melden. Sie haben die Möglichkeit, das Essen online im Menüplan zu stornieren. Alternativ ist eine Stornierung telefonisch oder per E-Mail über den unten genannten Kontakt möglich.

**Grundlage der Abrechnung:** Grundlage der Abrechnung ist Ihre Bestellung. Nicht abgeholte Menüs werden berechnet, da die Menüs zubereitet und zur Abholung bereitgestellt wurden.

**Kostenübernahme/Essenspreis:** Der Essenspreis wird gemäß evtl. Kostenübernahmen durch die Stadt Hamburg berechnet. Die Schule liefert den Nachweis der Kostenberechnung. Geben Sie die benötigten Belege bitte im Schulbüro ab. Die Ermäßigung wird zum nächstmöglichen Zeitpunkt eingepflegt.

**Kündigung der Essensversorgung:** Eine Kündigung der Essensversorgung teilen Sie uns bitte schriftlich per Post oder per E-Mail mit. Eine Kündigung ist mit einer Kündigungsfrist von 5 Tagen zum Monatsende möglich. Rückwirkende Kündigungen sind ausgeschlossen. **Der Vertrag ist auch dann zu kündigen, wenn der Essensteilnehmer die Schule planmäßig zum Ende des Schuljahres verlässt.** Der Vertrag wird darüber hinaus automatisch beendet, wenn der Rahmenvertrag zwischen dem Schulträger und Porschke Menümanufaktur GmbH beendet wird. Die Firma Porschke Menümanufaktur GmbH überweist etwaige, zum Zeitpunkt des Wirksamwerdens der Kündigung bestehende Guthaben, an die vom Essensteilnehmer schriftlich zu benennende Bankverbindung.

**Änderung und Verwendung der Daten/Sonstige Bedingungen:** Alle Veränderungen, die Einfluss auf diese Vereinbarung haben, sind unverzüglich schriftlich bei RWsoft anzuzeigen (z.B. Namensänderung, Anschrift, Kündigung der Essensteilnahme, etc.). Mündliche Absprachen oder sonstige Nebenabreden wurden nicht getroffen. Bei einem Missbrauchsversuch im persönlichen Bereich des Internets wird der Zugang unverzüglich gesperrt. Die zugrunde zu legende Datenschutzerklärung kann unter [www.datenschutz-porschke.rw-soft.de](http://www.datenschutz-porschke.rw-soft.de/) eingesehen werden.

**Gerichtsstand:** Ausschließlicher Gerichtsstand für Streitigkeiten bis zu einem Streitwert von 4500,00 € ist das Amtsgericht Lemgo. Ausschließlicher Gerichtsstand für Streitigkeiten ab einem Streitwert ab 4500,01 € ist das Landgericht Detmold. Es gelten die AGB der Firma RWsoft Thomas Wegener Lemgo.

- **Adresse: RWsoft Service-Büro** . Bismarckstr. 31 . 32657 Lemgo
- E-Mail: service@rw-soft.de
- $\geq$  Hotline: 05261 94 32 77 80 (zwischen 08.00 und 17.00 Uhr werktäglich Mo. Fr. in NRW)